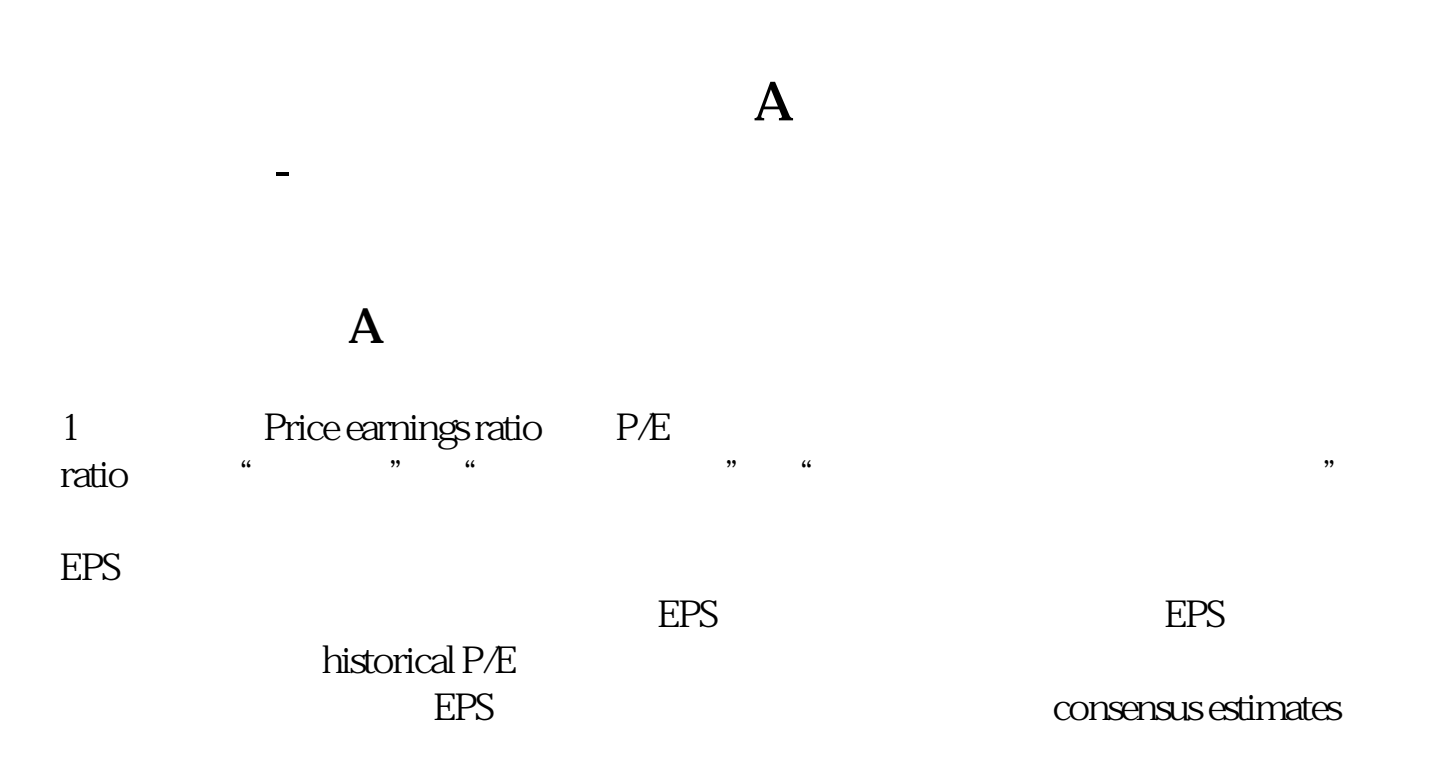

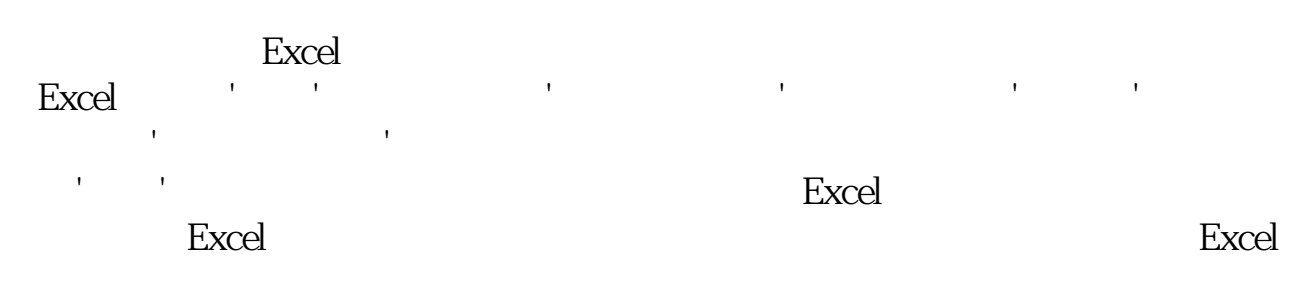

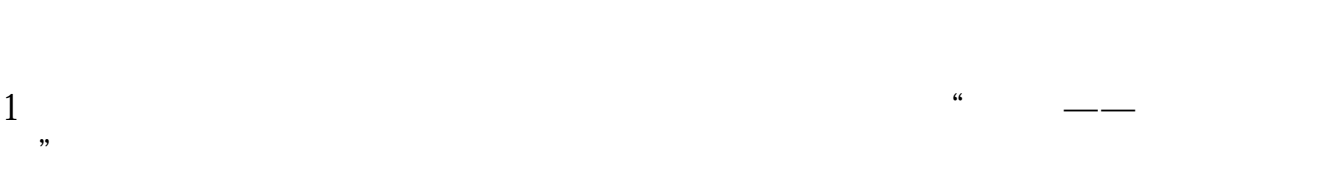

 $2$ 

 $\frac{4}{\sqrt{3}}$ 

1 and  $\alpha$  and  $\alpha$  and  $\alpha$  and  $\alpha$  and  $\alpha$ 置";

 $2$ 

 $\frac{4}{\sqrt{3}}$  , and  $\frac{4}{\sqrt{3}}$  , and  $\frac{4}{\sqrt{3}}$  , and  $\frac{4}{\sqrt{3}}$  , and  $\frac{4}{\sqrt{3}}$  , and  $\frac{4}{\sqrt{3}}$  , and  $\frac{4}{\sqrt{3}}$  , and  $\frac{4}{\sqrt{3}}$  , and  $\frac{4}{\sqrt{3}}$  , and  $\frac{4}{\sqrt{3}}$  , and  $\frac{4}{\sqrt{3}}$  , and  $\frac{4}{\sqrt{3}}$ 

## **五、如何导出A股财务数据:市盈率 市净率等**

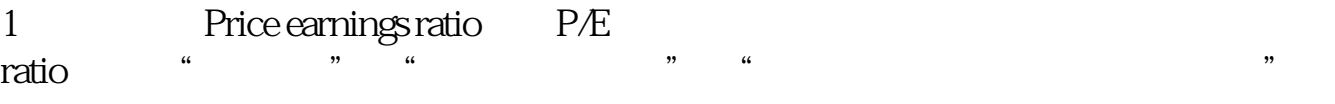

 $EPS$ 

计算时,股价通常取最新收盘价,而EPS方面,若按已公布的上年度EPS计算,称

 ${\rm historical} \, {\rm P/E} \label{eq:2.1}$ 

consensus estimates

 $2<sub>l</sub>$ 

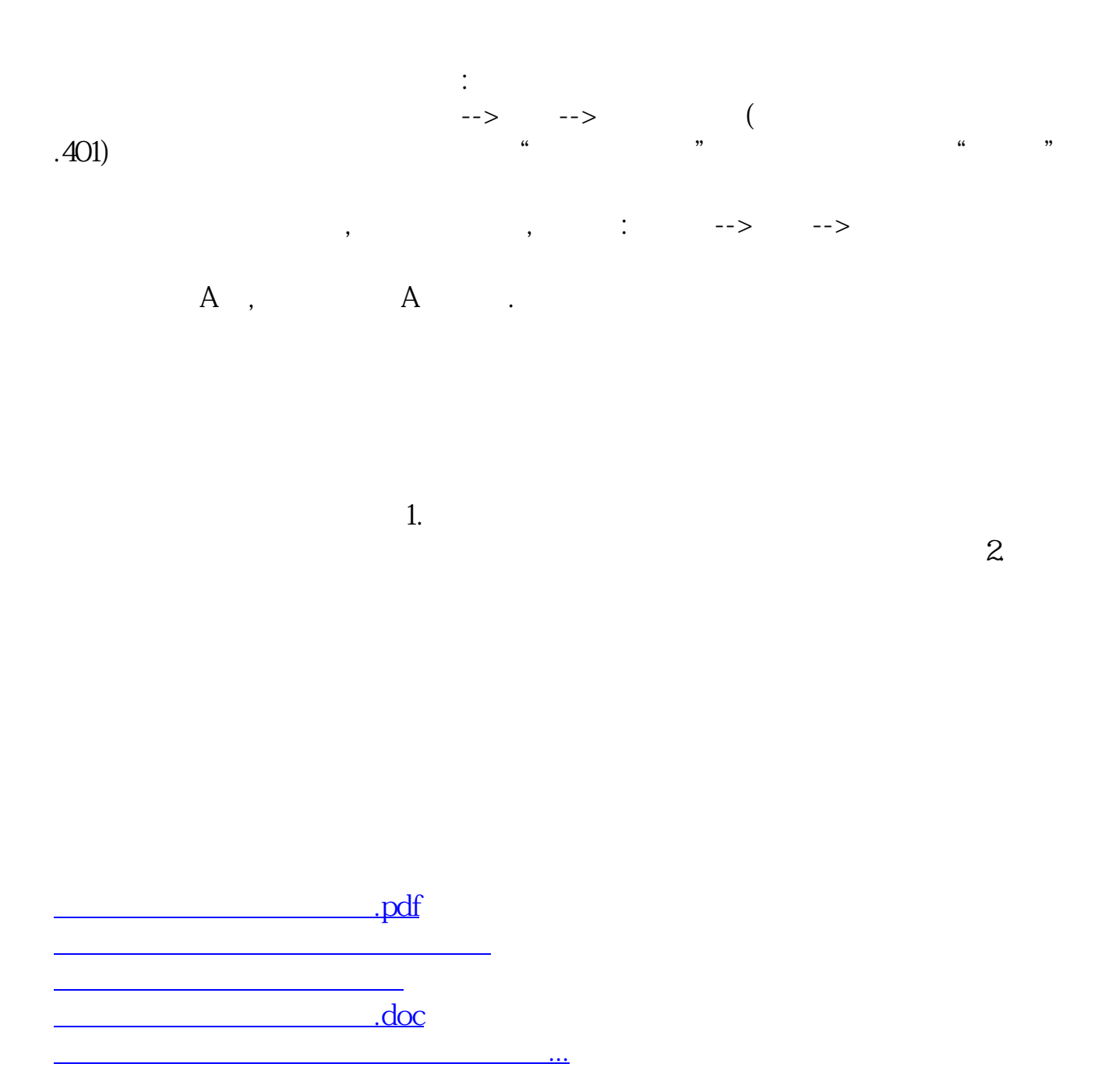

<u><https://www.gupiaozhishiba.com/read/4978286.html></u>